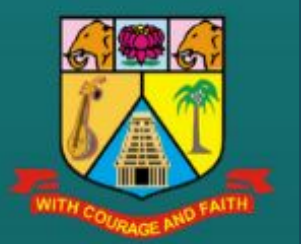

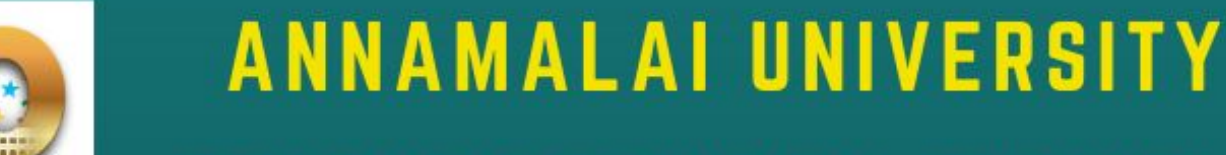

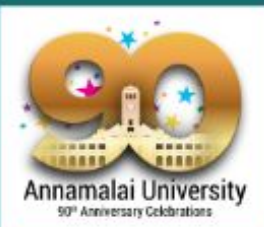

**DEPARTMENT OF PHYSICAL EDUCATION PROUDLY CONDUCTS** 

## **ONE DAY WEBINAR** ON "IMPACT OF DIET IN PMS

 $28.06.2020$  | 11AM

## ONLY FOR ANNAMALAI UNIVERSITY PHYSICAL EDUCATION DEPARTMENT WOMEN STUDENTS

DR.P.V.SHELVAM, PROFESOR & DIRECTOR AND CONVENOR

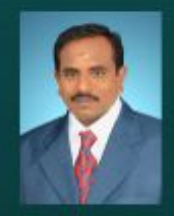

DR.P.KARTHIKEYAN, ASSOCIATE PROFESOR & ORGANIZING SECRETARY DR.S. ARUL, ASSOCIATE PROFESOR & CO-ORGANIZING SECRETARY

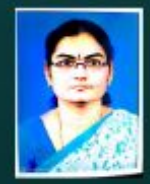

MRS. K. KOKILA, DIETICIAN & CO-ORGANIZING SECRETA

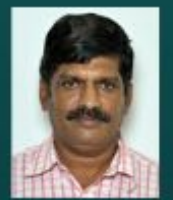

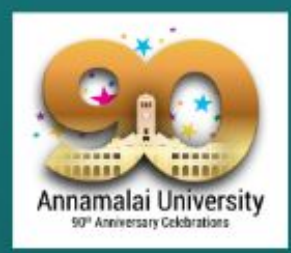

## **PROUDLY CONDUCTS ONEDAY WEBINAR** ON "IMPACT OF DIET IN PMS

**ANNAMALAI UNIVERSITY** 

**DEPARTMENT OF PHYSICAL EDUCATION** 

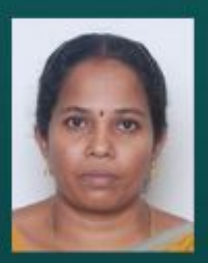

28.06.2020 | 11AM

## **RESOURCE PERSONS**

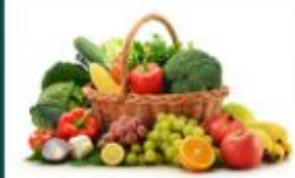

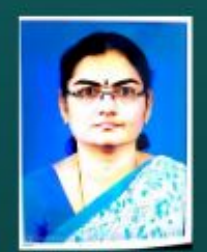

**MRS.K. KOKILA** DIETICIAN, **DEPT. OF. PHY.EDN ANNAMALAI UNIVERSITY** TOPIC: **DIETARY COUNSELLING TO SPORTS WOMEN** 

FOR ANNAMALAI UNIVERSITY PHYSICAL EDUCATION DEPARTMENT WOMEN STUDENTS

DR.A. ANBUMALAR, **LECTURER, RANI MEYYAMMAI COLLEGE** OF NURSING TOPIC: **NUTRITIONAL CONCERN FOR SPORTS WOMEN** 

To Register the Webinar: click here